## Kontovollmacht widerrufen

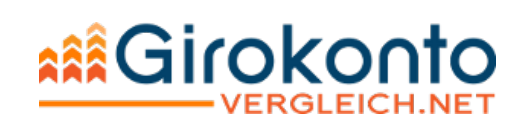

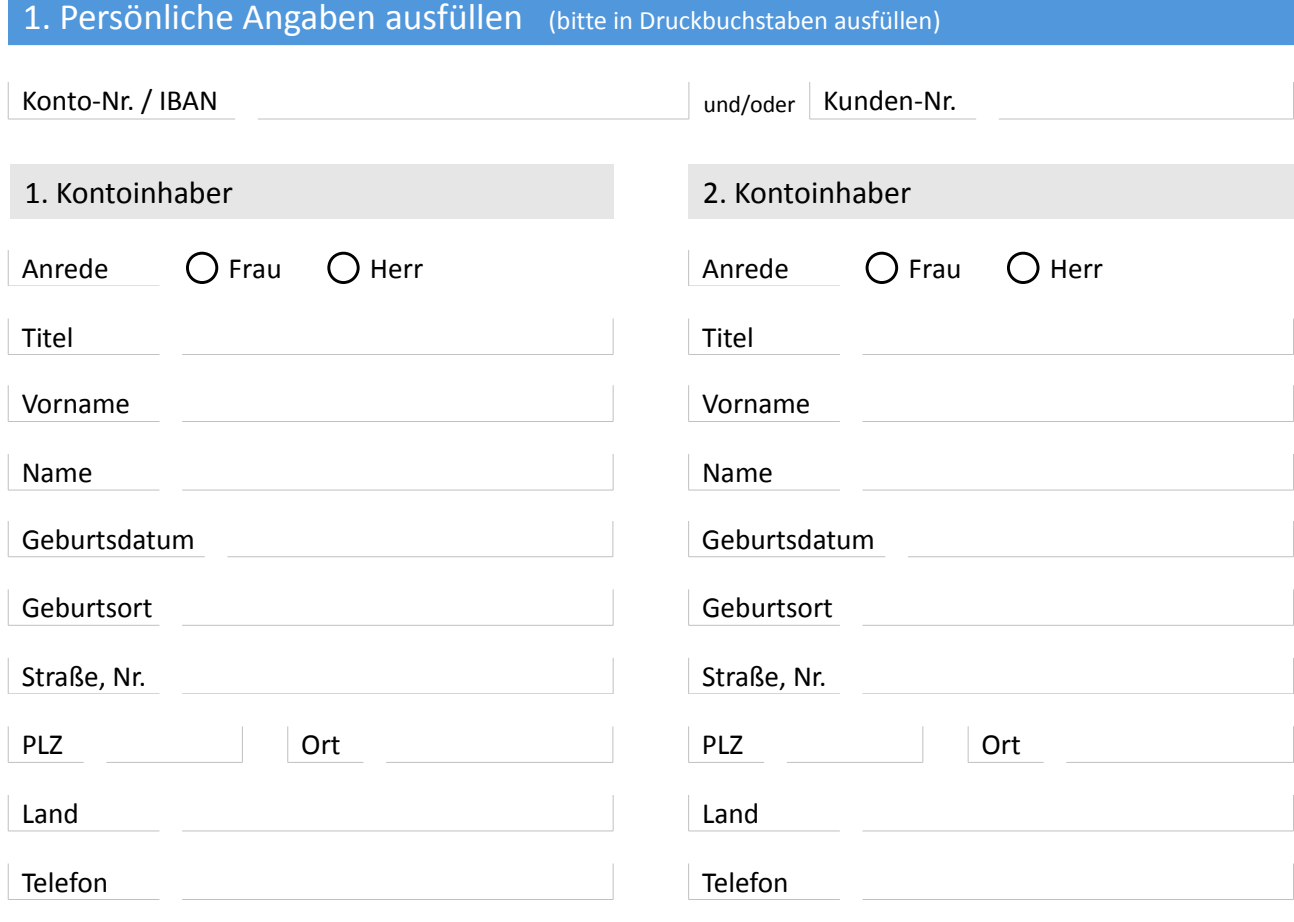

Bevollmächtigter

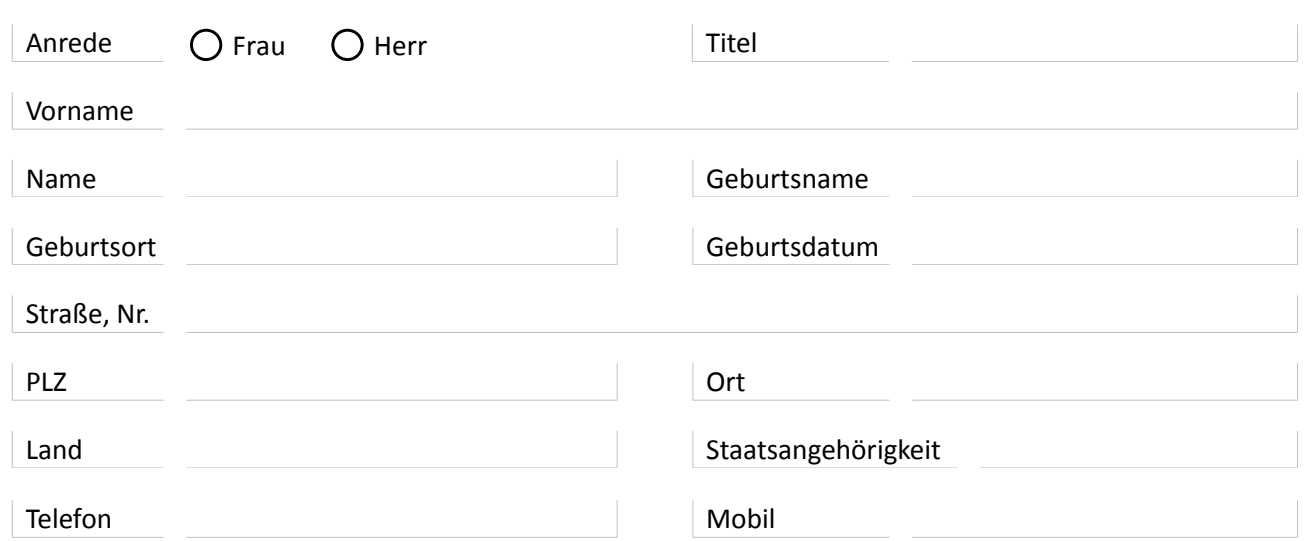

## 2. Hinweise beachten

**Hiermit widerrufe(n) ich/wir die Vollmacht für mein/unser Konto.**

Folgende Unterlagen des Bevollmächtigten habe(n) ich/wir beigefügt:

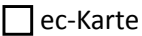

 $\Box$  Kreditkarte

 $\Box$  Sonstiges:

Den Bevollmächtigten werde(n) ich/wir unverzüglich vom Widerruf unterrichten. Des weiteren bin ich mir/sind wir uns darüber im Klaren, für Schäden, die durch nicht zurückgegebene Unterlagen entstehen, zu haften.

## 3. Unterschreiben  $\blacksquare$  . The contract of the contract of the contract of the contract of the contract of the contract of the contract of the contract of the contract of the contract of the contract of the contract of the contract of the Ort, Datum Unterschrift 1. Kontoinhaber  $\blacksquare$  . The contract of the contract of the contract of the contract of the contract of the contract of the contract of the contract of the contract of the contract of the contract of the contract of the contract of the Ort, Datum Unterschrift 2. Kontoinhaber